## Du noir au blanc

Jean-Claude Brès

Le TBI sera efficace à condition que les choix faits par les enseignants le transforment en véritable outil pédagogique interactif

Un Tableau Blanc Interactif (TBI) est d'abord un tableau avec lequel on peut écrire à main levée, souligner, dessiner, créer des formes géométriques à l'aide d'outils virtuels, utiliser des couleurs et effacer tout ou partie de ce qui est écrit ou dessiné... en cela c'est bien un tableau.

Pour apprendre à faire ce que l'on peut faire avec n'importe quel tableau, il faut entre cinq et trente minutes selon qu'on est accoutumé ou non à l'utilisation d'outils numériques.

Si l'on s'en tient là, c'est un outil d'un coût plus élevé qu'un tableau traditionnel, qui génère plus ou moins de bruit de par le ventilateur du vidéoprojecteur et peut éventuellement tomber en panne (vidéoprojecteur, ordinateur ou stylet).

Si les diverses manipulations mentionnées ci-dessus sont celles que vous allez exclusivement mettre en œuvre avec votre TBI, il vaut mieux alors vous en tenir à une innovation qui a fait en son temps un grand *boum* : le TNT (Tableau Normal Traditionnel).

Pourtant, si cet équipement se répand avec une telle rapidité dans des établissements de plus en plus nombreux, c'est certainement parce qu'il offre un nombre important de possibilités et permet des améliorations notables en terme de gestion de la classe et d'activités pédagogiques.

Quelles sont donc les spécificités d'un TBI ? Quels sont ses apports positifs et, aussi, quels sont les éventuels *dangers* de l'arrivée d'un tel outil dans nos classes ?

## **LES SPÉCIFICITÉS DU TBI**

**Collectif**- Un tableau interactif est un outil propice à une présentation collective. En effet, visible par tous les élèves en même temps, jusqu'au fond de la classe, le TBI, grand écran d'ordinateur, va nous permettre de regarder tous en même temps et au même rythme toutes sortes de médias différents, vraiment en même temps. Il est donc un magnifique outil, par exemple pour présenter un logiciel à découvrir, un exercice interactif dont il faut d'abord mettre en place les modalités d'utilisation, un site que nous souhaitons commenter tous ensemble. Qui n'a pas expérimenté la séance de travail où une classe entière est censée apprendre en laboratoire informatique à cliquer à tel endroit, puis à donner telle indication pour commencer une activité précise ?

Antoine a son écran tout bleu et la souris ne veut plus rien faire, Lucie a atterri, sans comprendre pourquoi, sur un site internet qui n'a strictement rien à voir avec l'activité, Gérard montre à Aïcha son site préféré...

Oui, le laboratoire informatique est particulièrement propice à toutes sortes d'activités individuelles et adapté au rythme de chacun et le TBI à toutes les activités collectives.

**Frontal** - On entend souvent dire que le TBI est un outil dangereux car il renforce les pratiques d'enseignement frontal.

Certes, le TBI est bien en face des élèves qui peuvent, selon la façon dont on organise son cours, rester passivement assis, les yeux rivés sur ce que montre l'enseignant. Devant cette remarque me viennent plusieurs choses à l'esprit. Tout d'abord, est-ce le TBI lui même qui est frontal ou est-ce la pédagogie de l'enseignant qui est frontale ? Ensuite, je n'oublie pas cette amusante remarque d'un formateur qui disait qu'il vaut beaucoup mieux un enseignement frontal (où l'enseignant regarde ses élèves et s'adresse à eux) qu'un enseignement dorsal (où l'enseignant reste tourné vers le tableau à qui il s'adresse et qu'il remplit quasiment en permanence.)

Or, chose étonnante, dans plusieurs interviews d'élèves donnant leur avis sur le TBI j'ai relevé une même remarque : *« avec le TBI on voit le prof qui suit la leçon avec nous »*, comme s'il y avait une décentration du prof vers le TBI, une sorte de personnalisation de l'objet et de par ce fait une proximité meilleure encore avec l'enseignant. Enfin, le *frontal* n'est pas une maladie en soi. C'est une pratique bien utile et quelquefois indispensable. Le tout est certainement de *s'observer dans ses pratiques* et de se poser les bonnes questions.

**Visuel**- Bien sûr un TBI est *visuel*, dansle sens qu'il permet de montrer à tous les élèves de nombreux documents. Ordinateur, vidéoprojecteur, haut-parleurs, tous ces matériels sont intégrés et opérationnels en permanence, ainsi le TBI offre une grande facilité pour montrer des photos, des cartes de géographie, des films, des simulations, etc.

Le TBI va donc particulièrement bien convenir à des *visuels*, mais attention ! Pas de raccourci abusif de *vendeur de matériels scolaires*, ce n'est pas parce qu'il montre des images qu'il est l'outil miracle pour les visuels, ni parce qu'il est équipé de haut-parleurs qu'il convient totalement aux auditifs ou parce qu'il permet de faire bouger des objets qu'il répond également aux besoins des kinesthésiques. Visuel, auditif, kinesthésique… c'est bien plus que cela, c'est plus complexe. Pour en parler suivons une formation un peu sérieuse en PNL (Programmation NeuroLinguistique).

**Interactif** - Un TBI peut être considéré comme interactif puisqu'il réagit en fonction de la zone sur laquelle on clique... mais est-ce bien suffisant pour un enseignant ? Il est interactif si on le veut bien et si l'on fait ce qu'il faut pour qu'il le soit vraiment.

Il existe, en effet, un certain nombre de fonctionnalités dans certains des programmes qui gèrent les TBI, elles sont très nombreuses et diverses. Certaines nécessitent un sérieux apprentissage avant de les utiliser et une préparation relativement longue pour réaliser un exercice. Voici donc de premiers éléments rendant le TBI interac-

tif. Il en est d'autres, bien entendu, ne seraitce que le choix judicieux de la part de l'enseignant d'exercices eux-mêmes interactifs, autocorrectifs à disposition sur internet, de simulations en sciences, par exemple, permettant de proposer des valeurs et de tester les résultats, de manipuler des instruments et de voir les effets produits... Enfin, il faut citer les systèmes de réponses instantanées, permettant aux élèves de répondre depuis leurs places à des QCM (questionnaires à choix multiples) et maintenant de façon textuelle. Généralement peu utilisés, ces moyens offrent, pourtant, la possibilité aux enseignants de savoir en quelques minutes si le cours a été efficace, quel pourcentage d'élèves en a vraiment profité et lesquels précisément.

À vérifier aussi si cette *interactivité* est bien utilisée par les élèves et par l'enseignant... La fréquence et la durée de présence d'élèves au tableau reste un excellent indicateur permettant de préciser si le TBI est un gadget qui passionne l'enseignant ou s'il est réellement mis au service des élèves et de la pédagogie.

**Pédagogique** - Placer un TBI dans une classe devrait être *un véritable acte pédagogique*.

Idéalement, son arrivée devrait nous re-poser toutes les questions pédagogiques fondamentales. Ce n'est de loin pas un outil anodin !

En effet, si l'enseignant se voit *imposer* ce matériel avec peu de préparation et de soutien, il risque de le sousemployer et au vu du coût de l'installation c'est particulièrement dommage.

Si, au contraire, il s'agit d'un enseignant très favorable aux nouvelles technologies et un tant soit peu fasciné par la dimension *gadget* de l'outil, il risquera d'en faire le média principal d'enseignement, si ce n'est exclusif. Ce qui à mes yeux représente un réel danger.

On l'a vu, le TBI cumule un certain nombre de spécificités (le frontal, le collectif, le visuel...) qui, exploitées à bon escient, ne manqueront pas de motiverles élèves, d'avoir des effets bénéfiques indéniables sur les apprentissages et de réjouir la direction de l'établissement, les élèves, les parents.

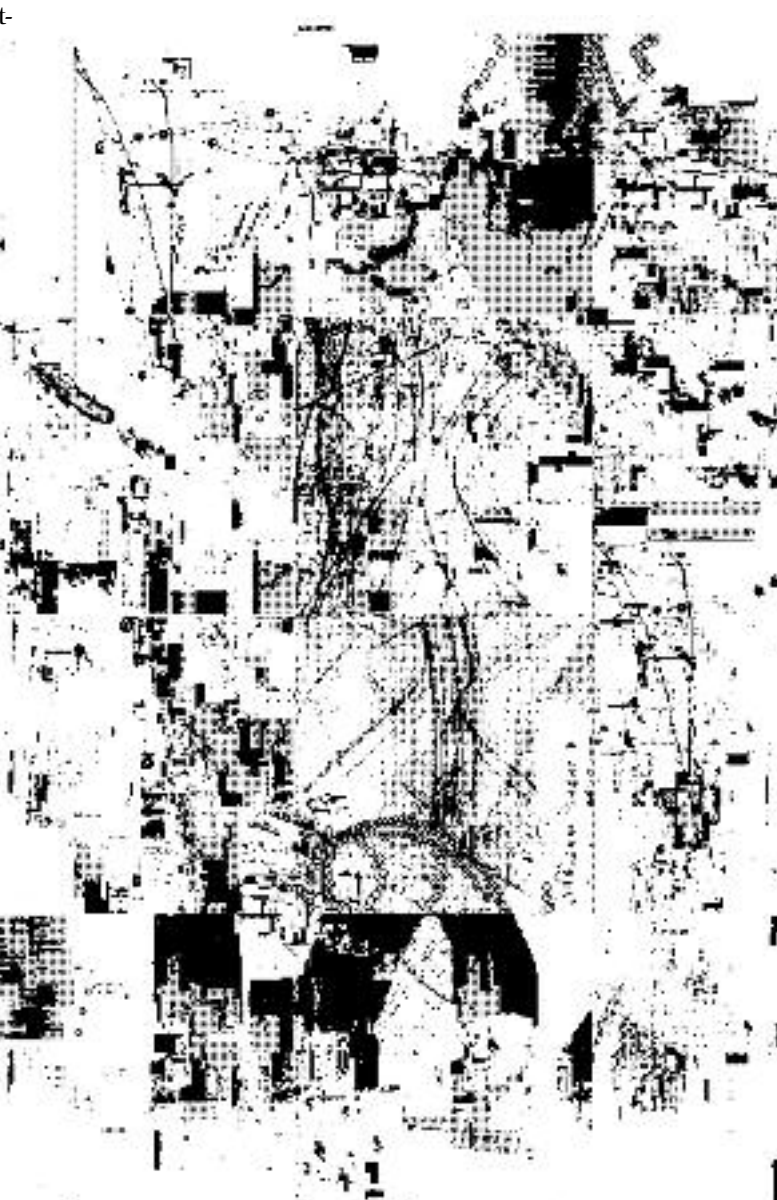

Mais cela ne risque-t-il pas d'être au détriment d'une grande quantité de dimensions pédagogiques indispensables à la richesse d'un enseignement diversifié, attentif aux individus, à leurs rythmes personnels, aux intelligences multiples ?

Quand on utilise le TBI, on ne manipule pas des outils réels, l'élève n'expérimente pas avec son corps, ses mains, on n'est pas en train d'observer du vivant, on ne se trouve pas hors de la classe, dans la cour ou dans la nature... toutes dimensions que l'on sait maintenant être indispensables si l'on souhaite s'adresser au plus grand nombre.

Le TBI est ainsi bien un outil *virtuel* et c'est tant mieux, par exemple pour présenter des expériences scientifiques qui seraient dangereuses à réaliser en classe, pour présenter des simulations extrêmement précises... mais s'il est virtuel, il faut donc aussi garder à l'esprit que nous avons tous besoin d'être confrontés au réel parallèlement et le plus fréquemment possible.

Enfin, le TBI est un outil *numérique* et c'est là une de ses forces. Il nous permet, en effet, de sauvegarder des tableaux préparés pour les présenter à nouveau à une autre occasion, de garder les traces des cheminements intellectuels des élèves dans l'acquisition de telle ou telle autre nouvelle connaissance, de conserver leurs annotations...

÷,

Le fait que ce soit un outil numérique nous permet, par exemple, également de

faire *tourner en boucle* une séquence enregistrée. Voici une fonctionnalité puissante. Certains élèves peuvent avoir besoin d'observer un nombre de fois important une même démonstration pour la comprendre et l'intégrer... aucun enseignant n'a la possibilité de répéter plus de quelques fois la même explication, et les élèves les plus rapides ne sont certainement pas prêts non plus à la subir de façon répétitive au nom des plus lents. Tel exercice est proposé, la simulation tourne en boucle au tableau, l'enseignant est libre de se promener danssa classe et d'observer l'activité de chacun... ceux qui ont fini ont une activité prévue pour attendre les moins rapides. Voilà une situation

enrichissante pour tous (élèves rapides ou lents et pour l'enseignant qui observe !).

Une autre richesse de la dimension numérique du TBI est la facilité à*mutualiser* les documents créés. Une leçon qui a pris un certain temps de préparation s'avère-t-elle particulièrement riche, réussie, efficace ? Rien de plus simple que de la stocker dans l'Environnement Numérique de Travail de l'école, de l'envoyer à d'autres collègues ou de la garder pour une réutilisation ultérieure.

## **COMMENT LES ENSEIGNANTS UTILISENT LE TBI**

Une intéressante étude menée en Angleterre parle professeur Neil Mercer de l'Université de Cambridge, étude portant sur un grand nombre de classes et d'observations, met en évidence les diversestypologies d'utilisation du TBI par les enseignants(voir:**http://dialogueiwb.educ.cam.ac.uk/ about/**) et débouche entre autre sur un tableau à quatre plages, particulièrement parlant.

Certains enseignants mènent leurs leçons de façon directive (*authoritary*), d'autres en interaction avec leurs élèves (*dialogic*). Ils peuvent le faire en utilisant les possibilités interactives du TBI ou non (directif- non directif/interactif - non interactif).

Nous voici de nouveau devant une question pédagogique fondamentale, ramenée à la surface par l'arrivée du TBI. Est-il légitime ou non de donner une leçon directive et non interactive? Doit-on à tout prix pour des raisons de mode (ou de bon sens et d'efficacité) rendre toutes les leçons non directives et interactives ?

L'important est d'être conscient de ce que l'on fait, de ce que l'on privilégie et surtout de s'observer pour savoir dans quelle mesure nos pratiques sont variées ou exclusives.

Conscient des risques de dérives, un *pédagogue* fera du TBI un puissant outil pédagogique motivant, riche sur le plan de la documentation, en prise directe sur son temps, parlant à des intelligences auxquelles les moyens traditionnels de l'école ne s'adressaient pas toujours (pas souvent). Il en fera un outil d'autant plus efficace, et qui aura sa place légitime dans la classe, s'il sait aussi l'éteindre ! Le TBI sera interactif, multimédia, pédagogique et bénéfique de par les choix faits par l'enseignant.

Jean-Claude Brès - Responsable de l'Institut de Formation Pédagogique des 44 institutions scolaires privées de Genève - Suisse.